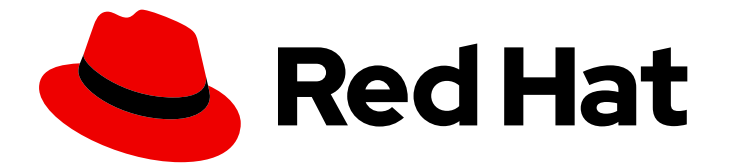

# Red Hat Decision Manager 7.13

# Red Hat Decision Manager 用のデシジョン管理 アーキテクチャーの設計

Last Updated: 2023-10-14

### 法律上の通知

Copyright © 2023 Red Hat, Inc.

The text of and illustrations in this document are licensed by Red Hat under a Creative Commons Attribution–Share Alike 3.0 Unported license ("CC-BY-SA"). An explanation of CC-BY-SA is available at

http://creativecommons.org/licenses/by-sa/3.0/

. In accordance with CC-BY-SA, if you distribute this document or an adaptation of it, you must provide the URL for the original version.

Red Hat, as the licensor of this document, waives the right to enforce, and agrees not to assert, Section 4d of CC-BY-SA to the fullest extent permitted by applicable law.

Red Hat, Red Hat Enterprise Linux, the Shadowman logo, the Red Hat logo, JBoss, OpenShift, Fedora, the Infinity logo, and RHCE are trademarks of Red Hat, Inc., registered in the United States and other countries.

Linux ® is the registered trademark of Linus Torvalds in the United States and other countries.

Java ® is a registered trademark of Oracle and/or its affiliates.

XFS ® is a trademark of Silicon Graphics International Corp. or its subsidiaries in the United States and/or other countries.

MySQL<sup>®</sup> is a registered trademark of MySQL AB in the United States, the European Union and other countries.

Node.js ® is an official trademark of Joyent. Red Hat is not formally related to or endorsed by the official Joyent Node.js open source or commercial project.

The OpenStack ® Word Mark and OpenStack logo are either registered trademarks/service marks or trademarks/service marks of the OpenStack Foundation, in the United States and other countries and are used with the OpenStack Foundation's permission. We are not affiliated with, endorsed or sponsored by the OpenStack Foundation, or the OpenStack community.

All other trademarks are the property of their respective owners.

#### 概要

本書では、デシジョン管理アーキテクチャーの設計時に考慮する必要のある、Red Hat Decision Manager の実装に関する基本的な概念とオプションを説明します。環境に最適な実装を確認するに は、Red Hat テクニカルアカウントマネージャーまたはソリューションアーキテクトにお問い合わ せください。

# 目次

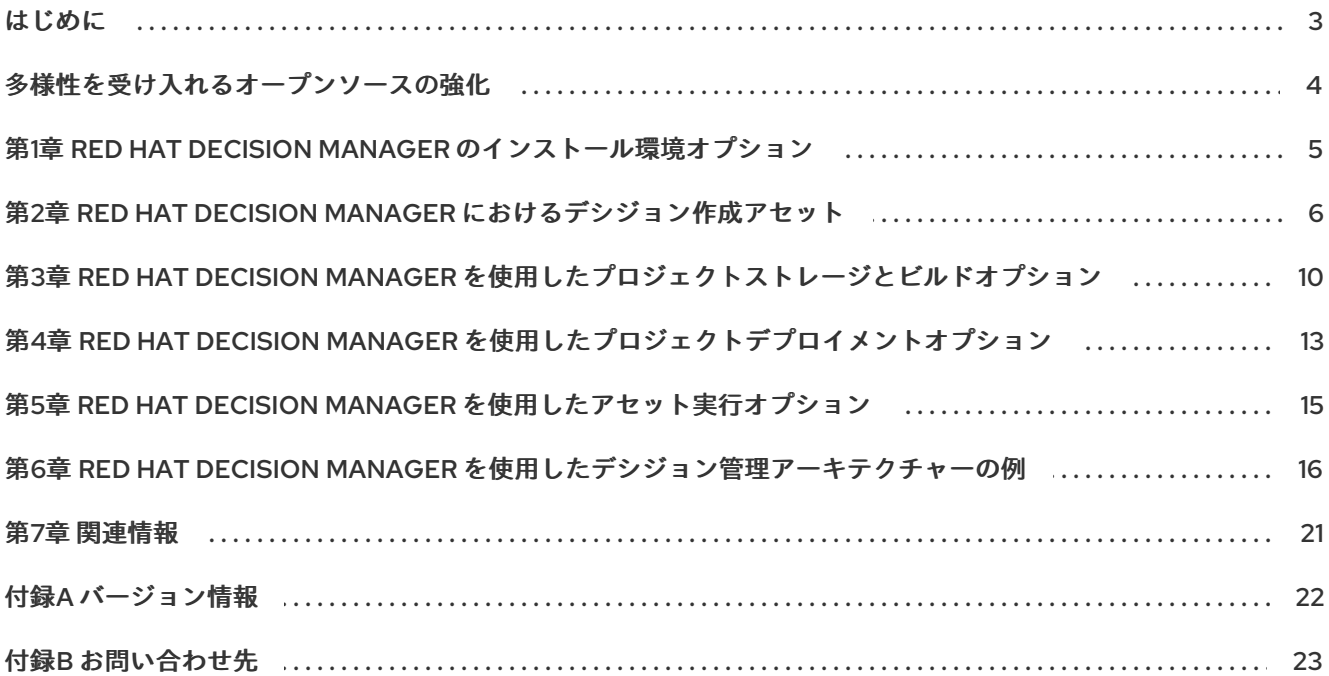

#### はじめに

<span id="page-6-0"></span>ビジネスの自動化環境のニーズによって、ビジネスアナリスト、システム管理者、またはビジネスルー ル開発者が開発する Red Hat Decision Manager のビジネスアセットのタイプや、作成したビジネスア セットを開発/保存/実行/デプロイする方法は異なります。アセット開発用に Business Central または 外部統合開発環境 (IDE)、ストレージおよびバージョン管理用に組み込み型または外部の Git リポジト リー、デプロイメント用に KIE Server または埋め込み型アプリケーション、またはその他の実装の組み 合わせを使用するデシジョン管理アーキテクチャーを設計できます。Red Hat Decision Manager を Red Hat OpenShift Container Platform 環境にデプロイして、コンテナー実装を強化することもできます。

本書では、デシジョン管理アーキテクチャーの設計時に考慮する必要のある、Red Hat Decision Manager の実装に関する基本的な概念とオプションを説明します。環境に最適な実装を確認するには、 Red Hat テクニカルアカウントマネージャーまたはソリューションアーキテクトにお問い合わせくださ い。

# 多様性を受け入れるオープンソースの強化

<span id="page-7-0"></span>Red Hat では、コード、ドキュメント、Web プロパティーにおける配慮に欠ける用語の置き換えに取り 組んでいます。まずは、マスター (master)、スレーブ (slave)、ブラックリスト (blacklist)、ホワイトリ スト (whitelist) の 4 つの用語の置き換えから始めます。この取り組みにより、これらの変更は今後の複 [数のリリースに対して段階的に実施されます。詳細は、](https://www.redhat.com/en/blog/making-open-source-more-inclusive-eradicating-problematic-language)Red Hat CTO である Chris Wright のメッセー ジ をご覧ください。

### <span id="page-8-0"></span>第1章 RED HAT DECISION MANAGER のインストール環境オプ ション

Red Hat Process Automation Manager を使用して、ビジネスアプリケーションを開発する開発環境、 デシジョンをサポートするアプリケーションを実行するランタイム環境、またはその両方を設定できま す。

- 開発環境: 通常、1つの Business Central インストールと1つ以上の KIE Server インストールで 構成されます。開発者は Business Central を使用して、デシジョンやその他のアーティファク トを作成できるほか、KIE Server を使用して、作成したアーティファクトをテストできます。
- ランタイム環境: Business Central の有無にかかわらず、1つ以上の KIE Server インスタンスで 構成されます。Business Central には Process Automation Manager コントローラーが組み込ま れています。Business Central をインストールしている場合は、Menu → Deploy → Execution Server ページを使用してコンテナーを作成および維持します。Business Central なしで KIE Server の管理を自動化する場合は、ヘッドレス Process Automation Manager コントローラー を使用できます。

また、開発環境およびランタイム環境の両方をクラスター化することもできます。クラスター化した開 発環境またはランタイム環境は、統合グループまたは 2 台以上のサーバーのクラスターで構成されま す。Red Hat Process Automation Manager の開発環境をクラスター化すると、高可用性やコラボレー ションの強化などの利点があります。また、Red Hat Process Automation Manager のランタイム環境 をクラスター化すると、高可用性および負荷分散の利点が得られます。高可用性を実現することで、1 台のサーバーで障害が発生したときにデータが損失する可能性を減らすことができます。サーバーでの 障害発生時に、別のサーバーにより、障害が発生したサーバーにあるデータのコピーを提供して、障害 に対応します。障害が発生したサーバーは、再度オンラインになると、クラスターに復帰します。

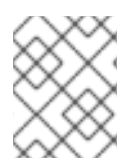

#### 注記

ランタイム環境のクラスター化は、現在 Red Hat JBoss EAP 7.4 および Red Hat OpenShift Container Platform でのみサポートされています。

#### 関連情報

- Red Hat Decision Manager [インストールの計画](https://access.redhat.com/documentation/ja-jp/red_hat_decision_manager/7.13/html-single/installing_and_configuring_red_hat_decision_manager#assembly-planning)
- Red Hat Decision Manager 7 [でサポートされる設定](https://access.redhat.com/articles/3354301)
- Red Hat Decision Manager 7 [コンポーネントの詳細](https://access.redhat.com/articles/3355791)

### <span id="page-9-0"></span>第2章 RED HAT DECISION MANAGER におけるデシジョン作成ア セット

Red Hat Decision Manager は、デシジョンサービスにビジネスデシジョンを定義するのに使用可能なア セットを複数サポートします。デシジョン作成アセットはそれぞれ長所が異なるため、目的やニーズに 合わせて、アセットを 1 つ、または複数を組み合わせて使用できます。

以下の表では、デシジョンサービスでデシジョンを定義する最適な方法を選択できるように、Red Hat Decision Manager プロジェクトでサポートされている主なデシジョン作成アセットを紹介します。

#### 表2.1 Red Hat Decision Manager でサポートされるデシジョン作成アセット

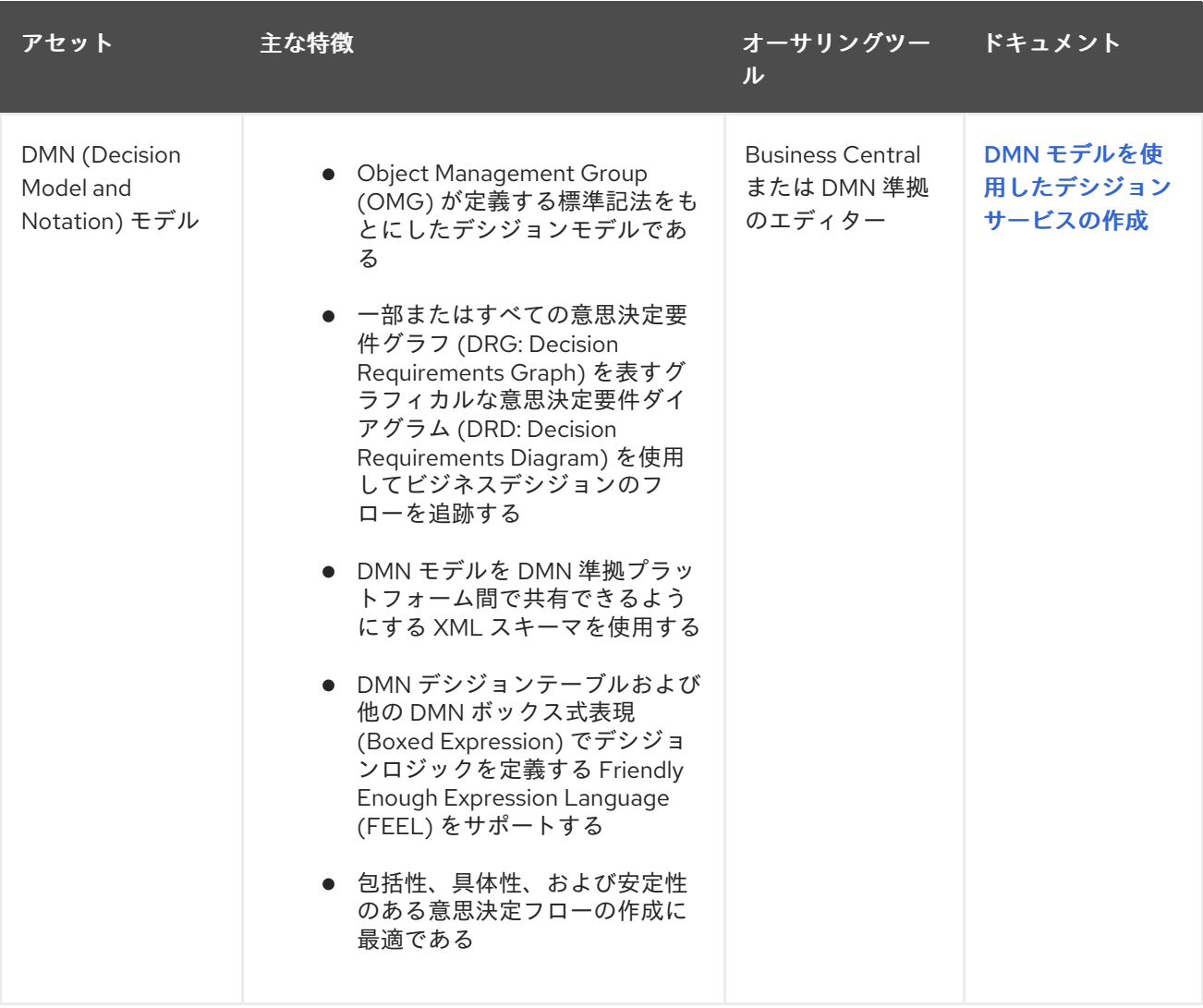

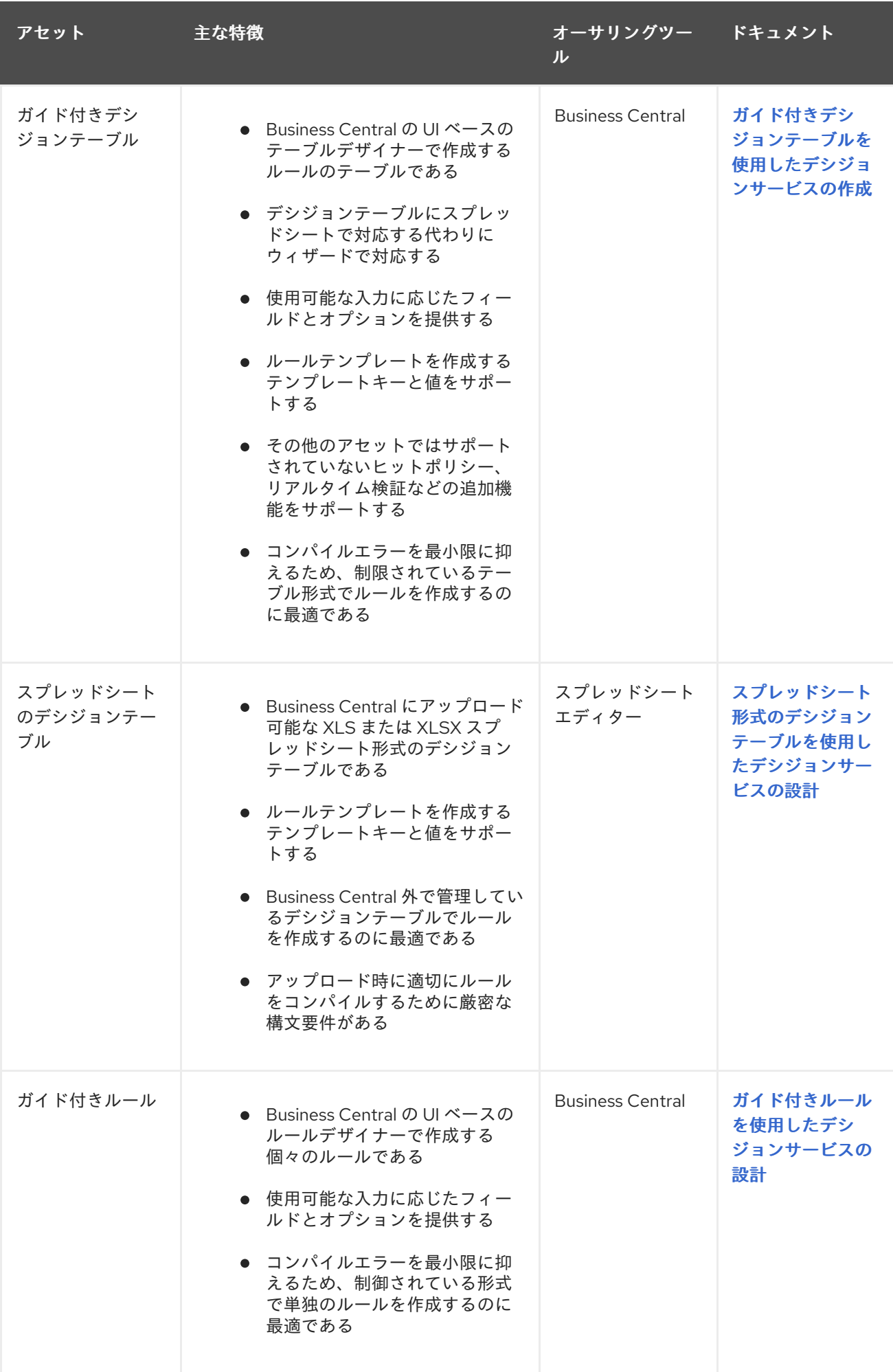

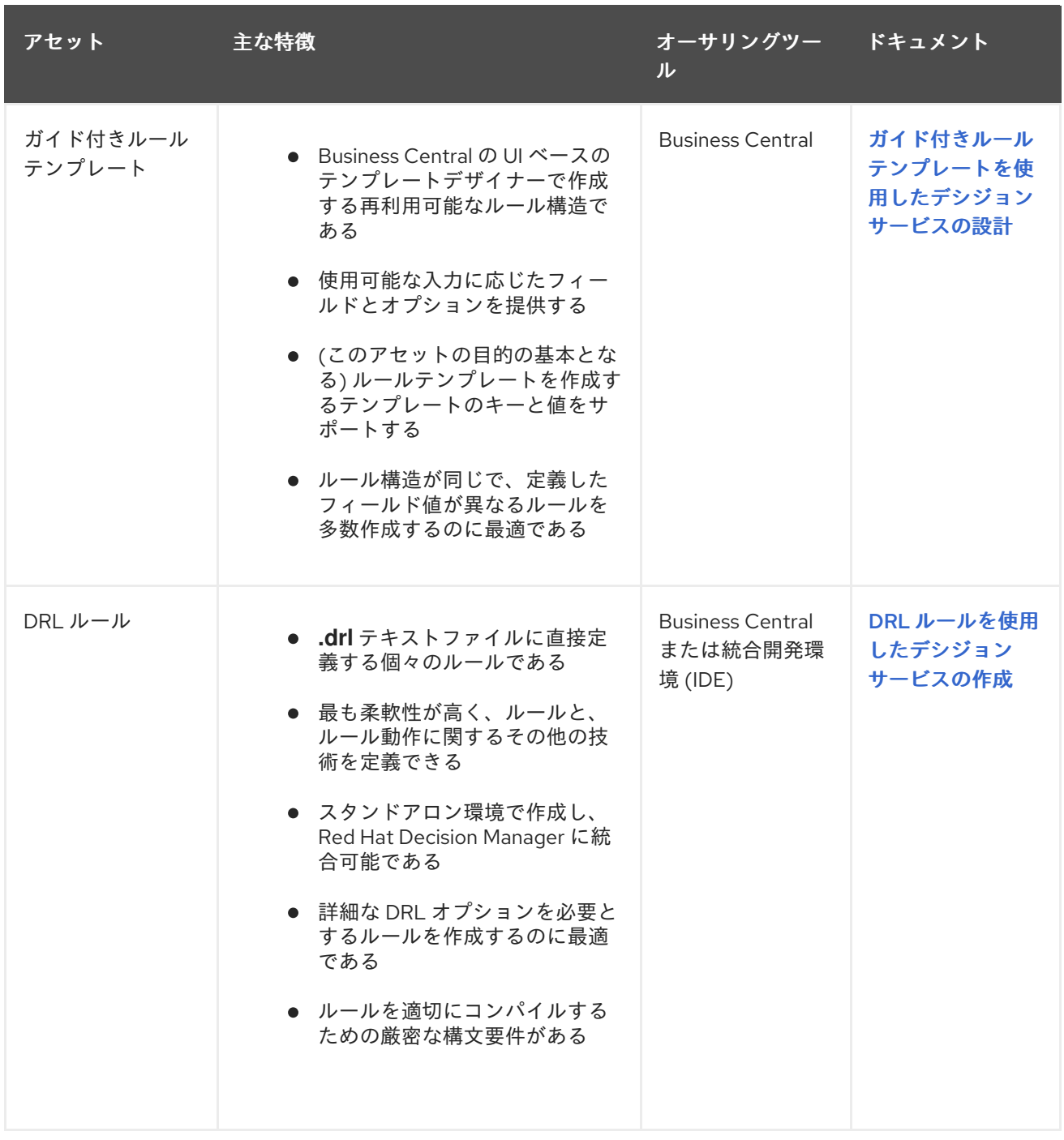

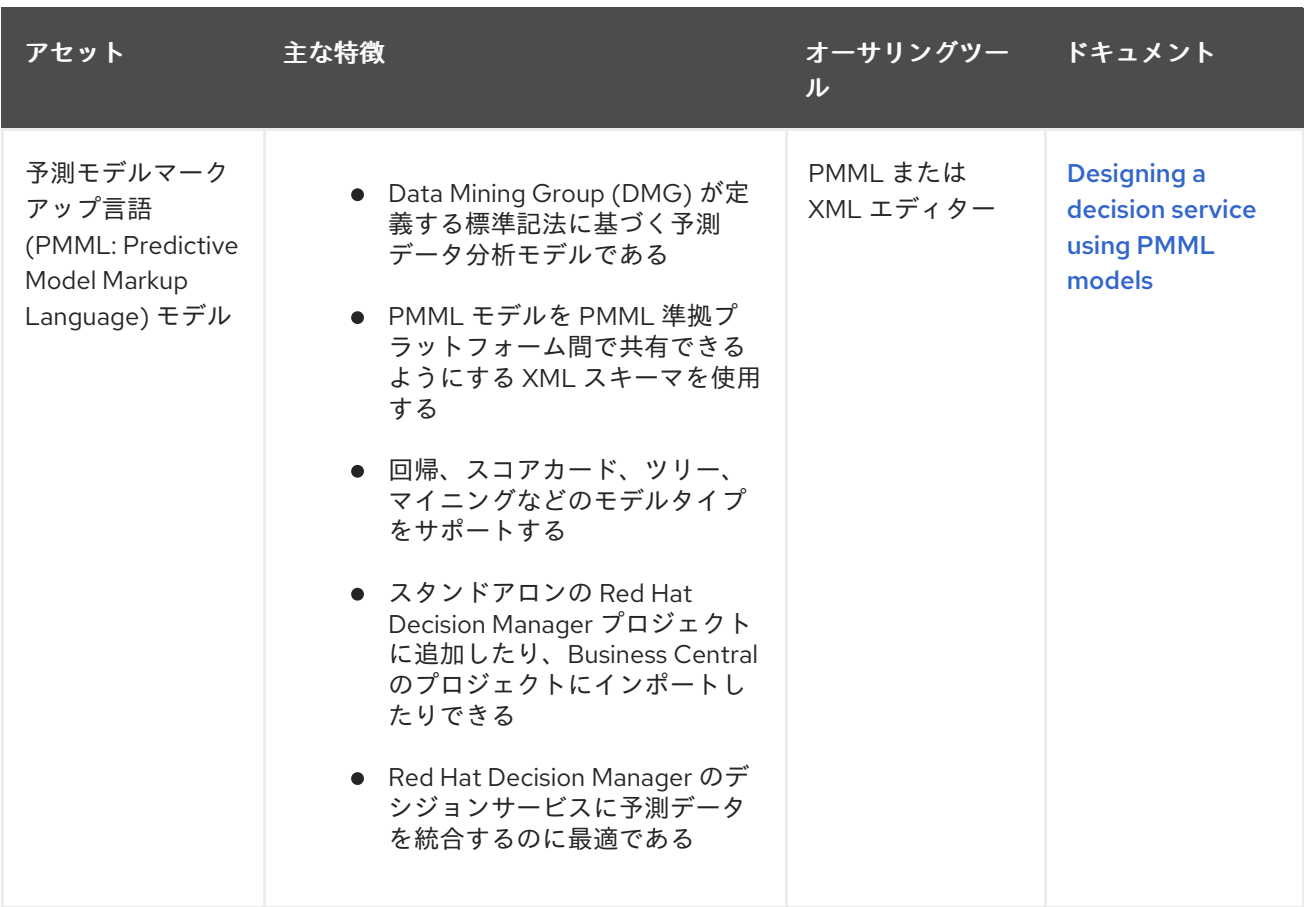

ビジネスデシジョンを定義する場合は、クラウドネイティブなデシジョンサービス用に Red Hat ビルド の Kogito の利用を検討することもできます。Red Hat Decision Manager で Red Hat build of Kogito マ [イクロサービスを初めて使用する場合は、](https://access.redhat.com/documentation/ja-jp/red_hat_decision_manager/7.13/html-single/getting_started_with_red_hat_build_of_kogito_in_red_hat_decision_manager)Red Hat Decision Manager で Red Hat build of Kogito を使 用するためのスタートガイド を参照してください。

### <span id="page-13-0"></span>第3章 RED HAT DECISION MANAGER を使用したプロジェクトス トレージとビルドオプション

Red Hat Decision Manager プロジェクトの開発時には、バージョン管理されたリポジトリーを使用して プロジェクトのバージョンを追跡し、安定した環境でプロジェクトアセットを管理し、テストおよびデ プロイメント用にプロジェクトをビルドできるようにする必要があります。このようなすべてのタスク に対して、Business Central を使用するか、Business Central と外部ツールおよびリポジトリーの組み 合わせを使用できます。Red Hat Decision Manager は、プロジェクトのバージョン管理用の Git リポジ トリー、プロジェクト管理用の Apache Maven、およびさまざまな Maven ベース、Java ベース、また はカスタムツールベースのビルドオプションをサポートしています。

次のオプションは、Red Hat Decision Manager プロジェクトのバージョン管理、ストレージ、ビルドの 主な方法です。

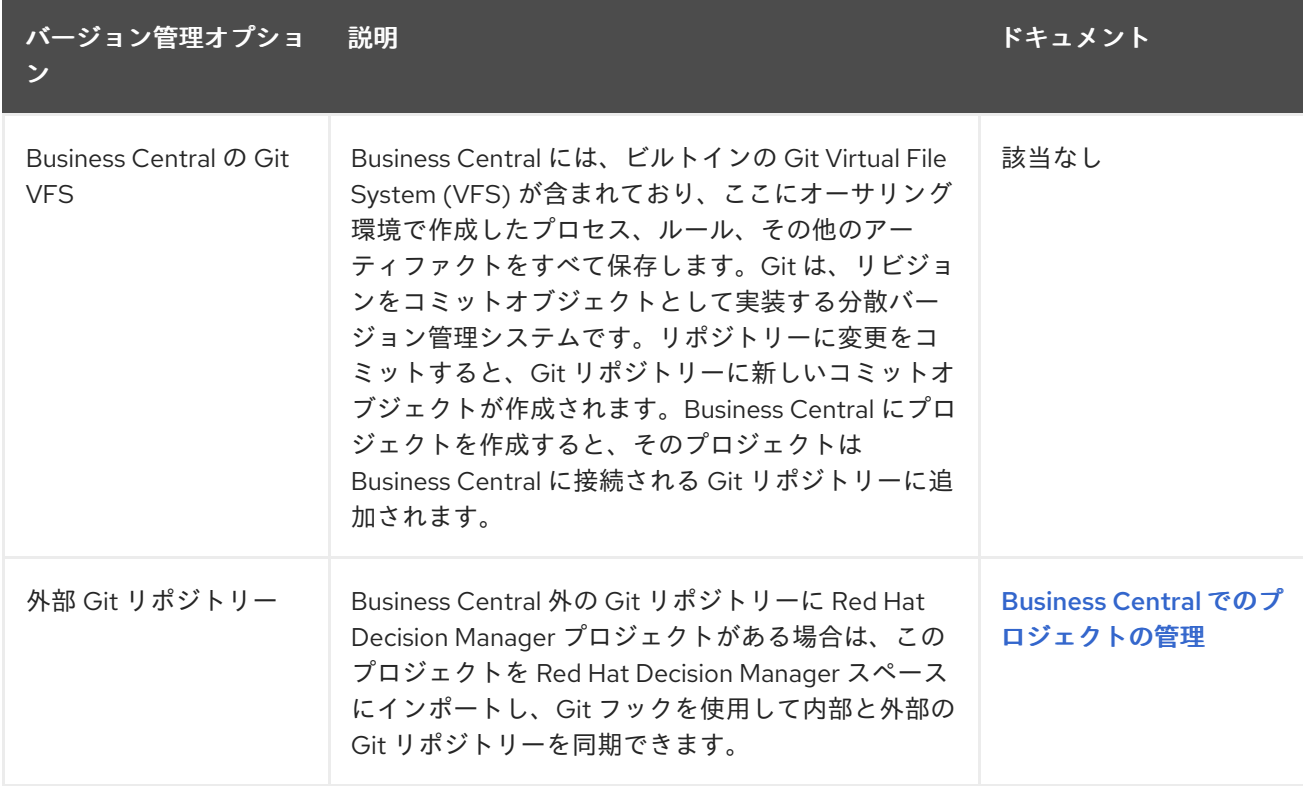

#### 表3.1 プロジェクトのバージョン管理オプション (Git)

#### 表3.2 プロジェクトの管理オプション (Maven)

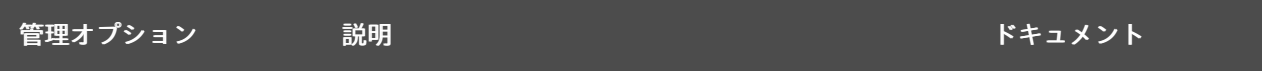

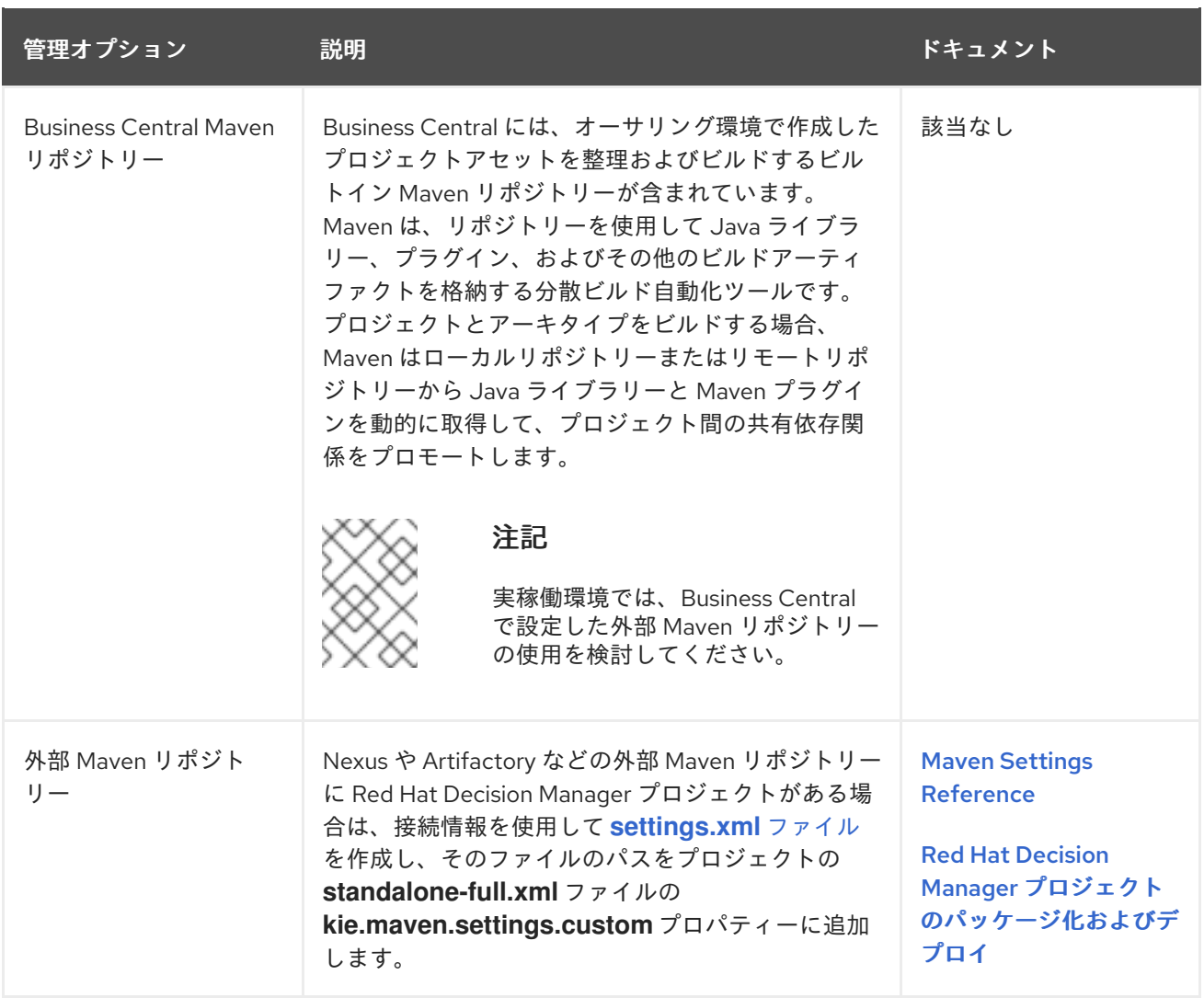

#### 表3.3 プロジェクトのビルドオプション

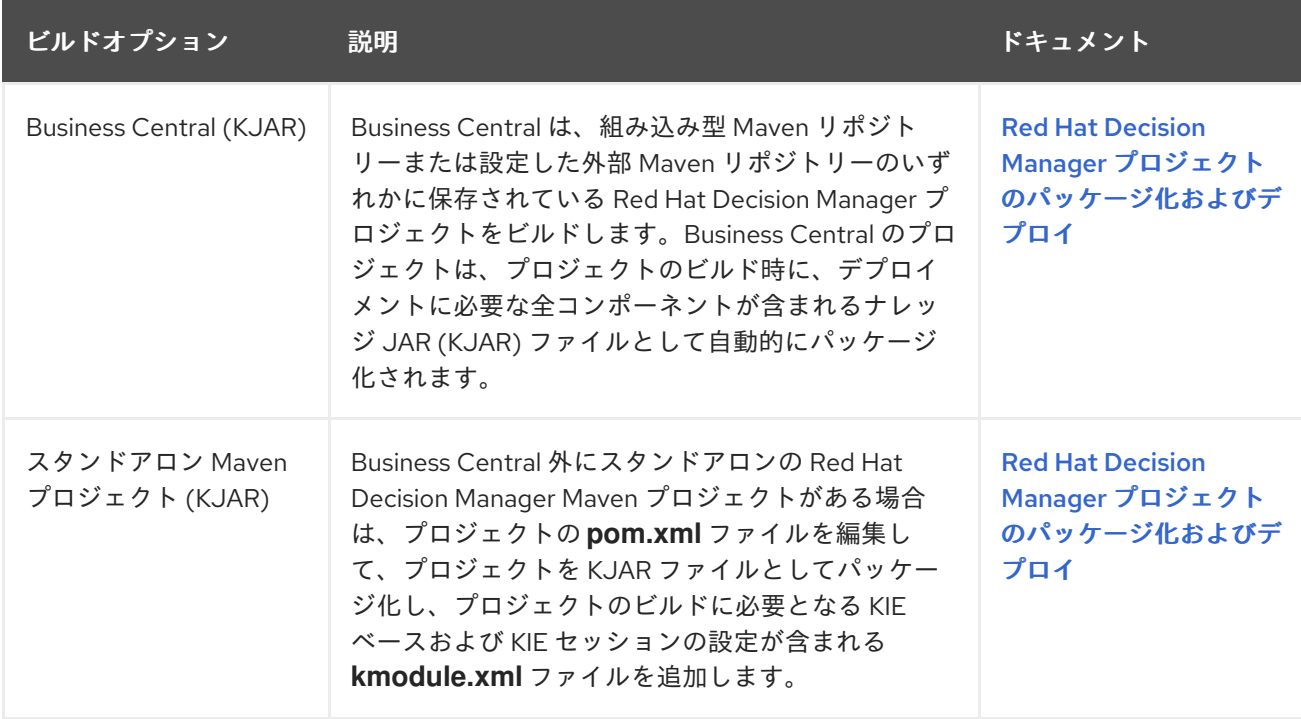

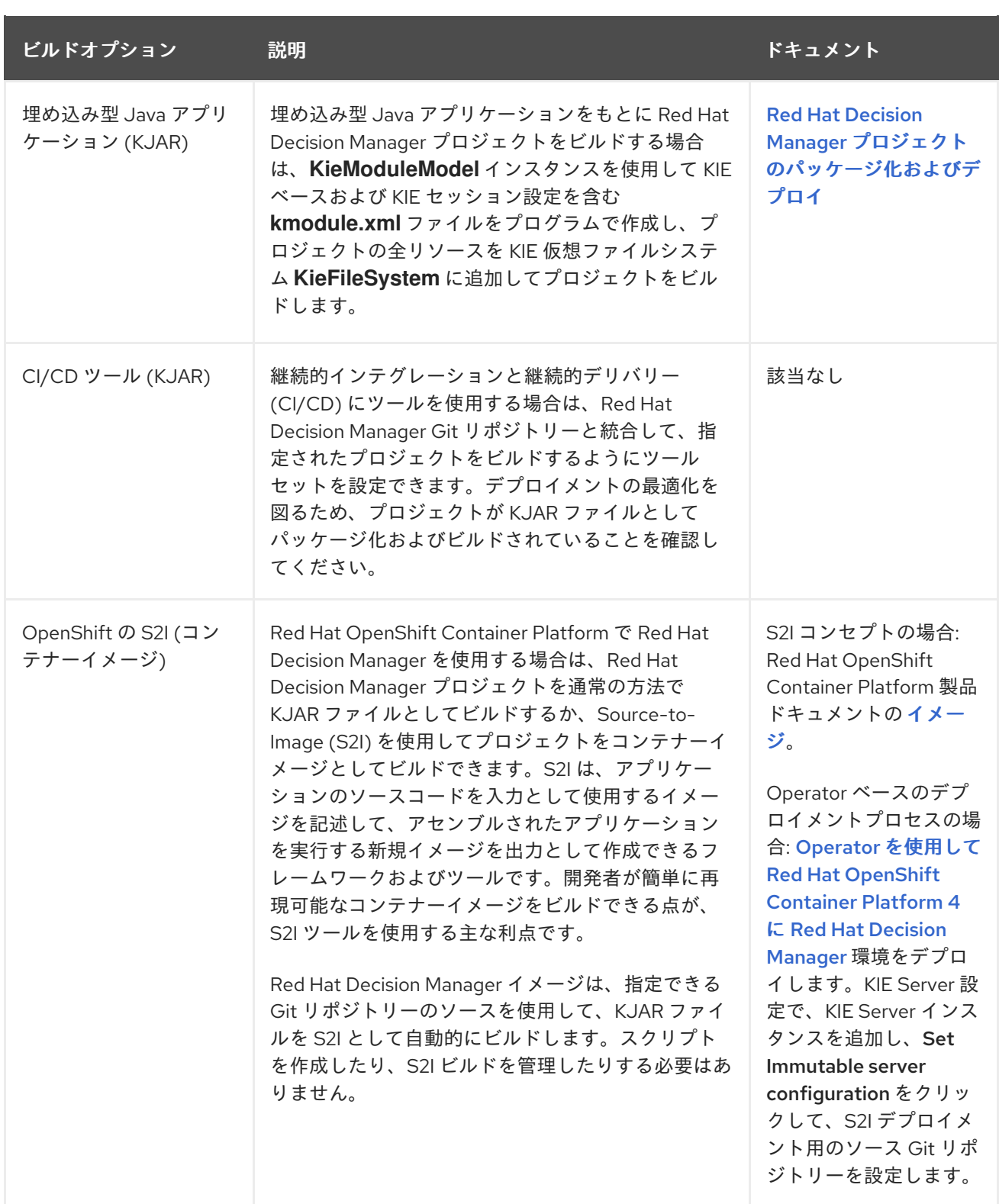

# <span id="page-16-0"></span>第4章 RED HAT DECISION MANAGER を使用したプロジェクトデ プロイメントオプション

Red Hat Decision Manager プロジェクトの開発、テスト、ビルド後に、プロジェクトをデプロイして、 作成したビジネスアセットの使用を開始できます。Red Hat Decision Manager プロジェクトは、コンテ ナー実装を強化するために、設定済みの KIE Server、埋め込み型 Java アプリケーション、または Red Hat OpenShift Container Platform 環境にデプロイできます。

次のオプションは、Red Hat Decision Manager プロジェクトのデプロイメントの主な方法です。

#### 表4.1 プロジェクトデプロイメントオプション

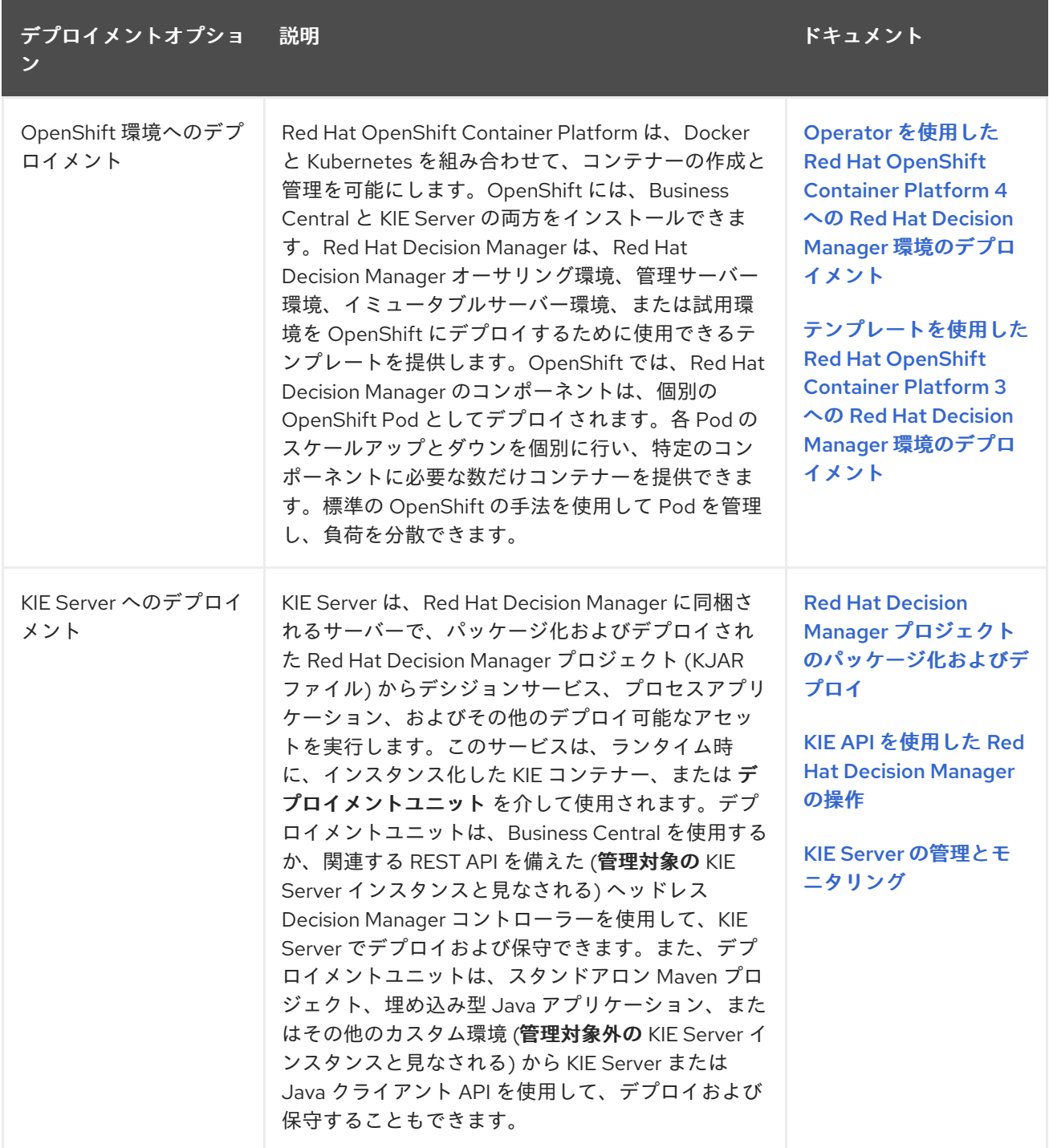

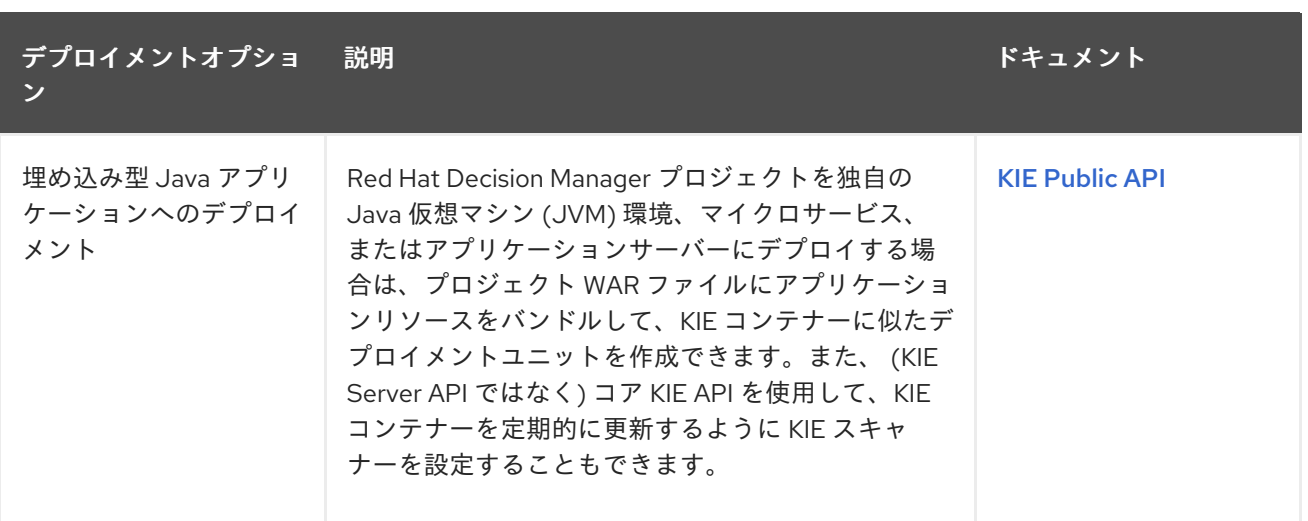

# <span id="page-18-0"></span>第5章 RED HAT DECISION MANAGER を使用したアセット実行オ プション

Red Hat Decision Manager プロジェクトをビルドして KIE Server または他の環境にデプロイした後 に、デプロイされたアセットを実行してテストまたはランタイムで使用できます。デプロイメント後の アセットの実行に加え、または実行の代わりに、ローカルでアセットを実行することもできます。

次のオプションは、Red Hat Decision Manager アセット実行の主な方法です。

#### 表5.1 アセット実行オプション

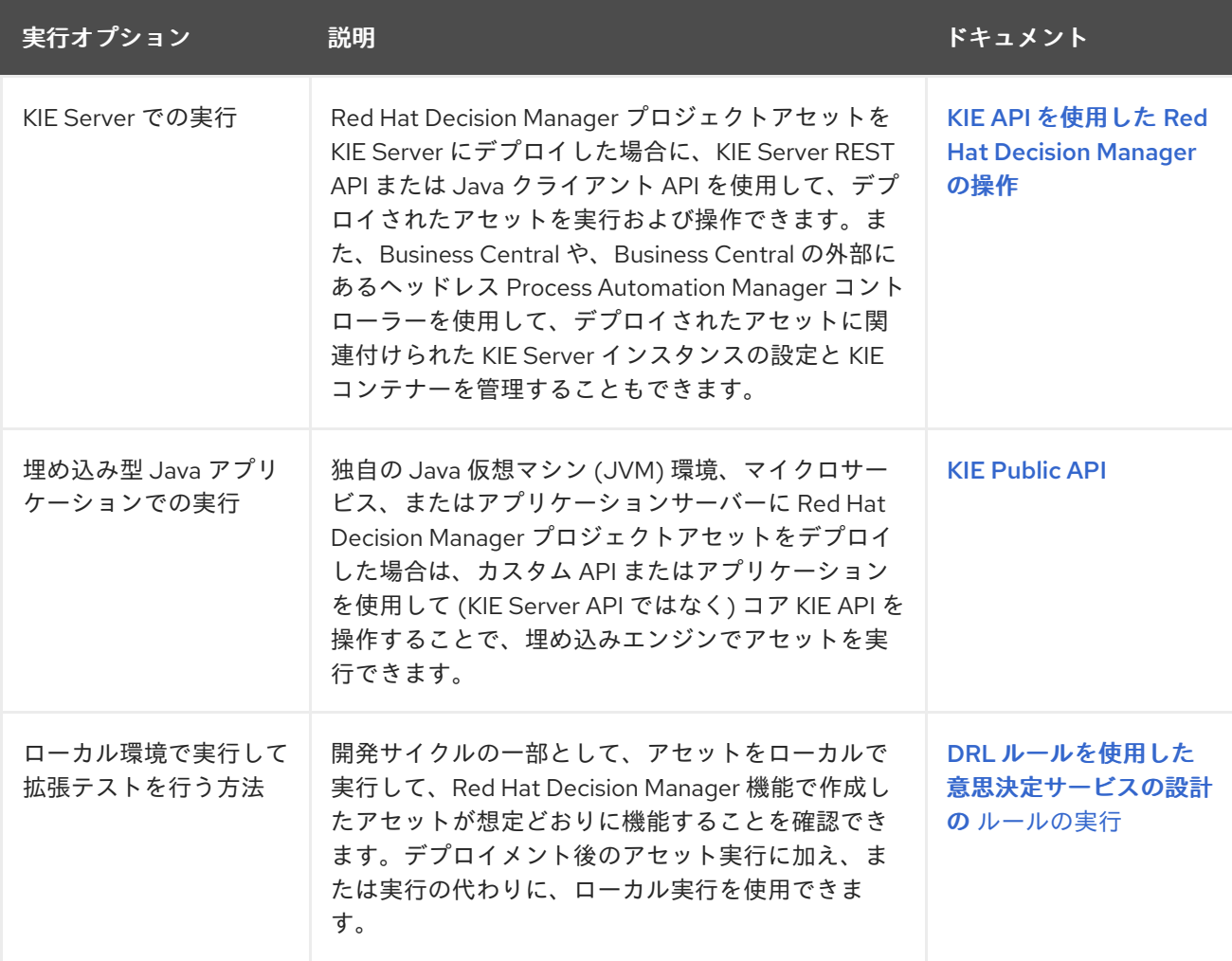

### <span id="page-19-0"></span>第6章 RED HAT DECISION MANAGER を使用したデシジョン管理 アーキテクチャーの例

以下のシナリオは、デシジョン管理アーキテクチャーにおける Red Hat Decision Manager のインス トール、アセットオーサリング、プロジェクトストレージ、プロジェクトデプロイメント、およびア セット実行の一般的なバリエーションを示しています。各セクションでは、使用方法とツール、および 特定のアーキテクチャーの利点をまとめています。これらの例は基本的なものであり、Red Hat Decision Manager の具体的な目的やニーズに応じて検討できる組み合わせのごく一部です。

Business Central と KIE Server を備えた OpenShift での Red Hat Decision Manager 環境

- インストール環境: Red Hat OpenShift Container Platform 上の Red Hat Decision Manager。Operator を使用して、必要に応じて **rhpam-authoring** 環境およびその他のタイ プの環境をデプロイします。
- プロジェクトのストレージおよびビルド環境: Git フックを使用して Business Central の Git リポジトリーと同期するプロジェクトバージョン管理用の外部 Git リポジトリー、および KIE Server で設定されたプロジェクト管理およびビルド用の外部 Maven リポジトリー
- アセットオーサリングツール: Business Central
- 主なアセットタイプ: デシジョンのための Decision Model and Notation (DMN) モデル
- プロジェクトデプロイメントおよび実行環境: Red Hat OpenShift Container Platform の KIE Server
- シナリオの利点:
	- クラウドベースのデプロイメント環境での Red Hat Decision Manager のコンテナー化 された実装。Red Hat Decision Manager のコンポーネントは、別の OpenShift Pod と してデプロイされます。各 Pod を個別にスケールアップおよびスケールダウンして、特 定のコンポーネントに必要な数だけコンテナーを提供できます。標準の OpenShift の手 法を使用して Pod を管理し、負荷を分散できます。
	- Business Central のリポジトリー、アセット、アセットデザイナー、およびプロジェク トビルドオプションへのアクセス。
	- 統合と安定性の最適化を図るために DMN を使用する、標準化されたアセットオーサリ ングアプローチ。
	- アセットのデプロイメントと実行に関する KIE Server 機能と KIE API へのアクセス。

図6.1 Business Central と KIE Server を備えた OpenShift での Red Hat Decision Manager

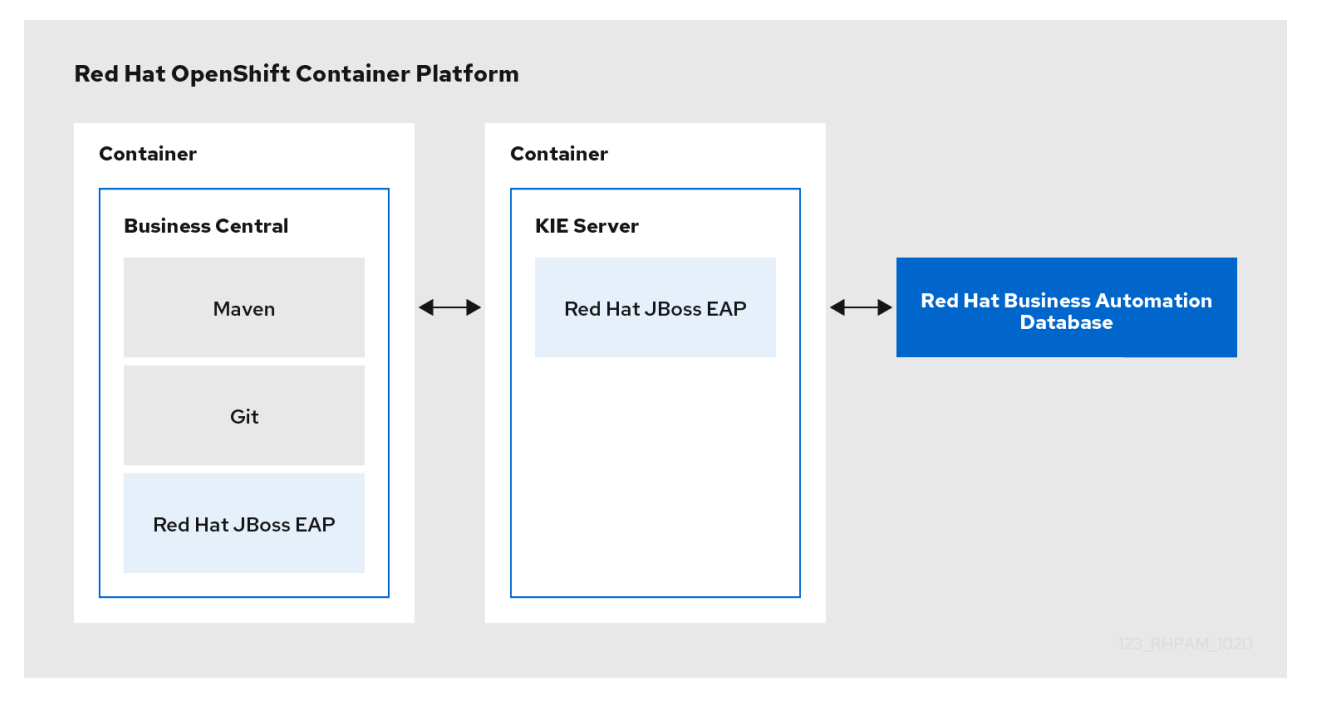

Business Central と KIE Server を備えた Red Hat JBoss EAP での Red Hat Decision Manager

- インストール環境: Red Hat JBoss Enterprise Application Platform の Red Hat Decision Manager
- プロジェクトのストレージおよびビルド環境: Git フックを使用して Business Central の Git リポジトリーと同期するプロジェクトバージョン管理用の外部 Git リポジトリー、および KIE Server で設定されたプロジェクト管理およびビルド用の外部 Maven リポジトリー
- アセットオーサリングツール: Business Central
- 主なアセットタイプ: デシジョンのための Decision Model and Notation (DMN) モデル
- プロジェクトデプロイメントおよび実行環境: KIE Server
- シナリオの利点:
	- オンプレミス開発環境での Red Hat Decision Manager の安定した実装
	- Business Central のリポジトリー、アセット、アセットデザイナー、およびプロジェク トビルドオプションへのアクセス
	- 統合と安定性の最適化を図るために DMN を使用する、標準化されたアセットオーサリ ングアプローチ
	- アセットのデプロイメントと実行に関する KIE Server 機能と KIE API へのアクセス

図6.2 Business Central と KIE Server を備えた Red Hat JBoss EAP での Red Hat Decision Manager

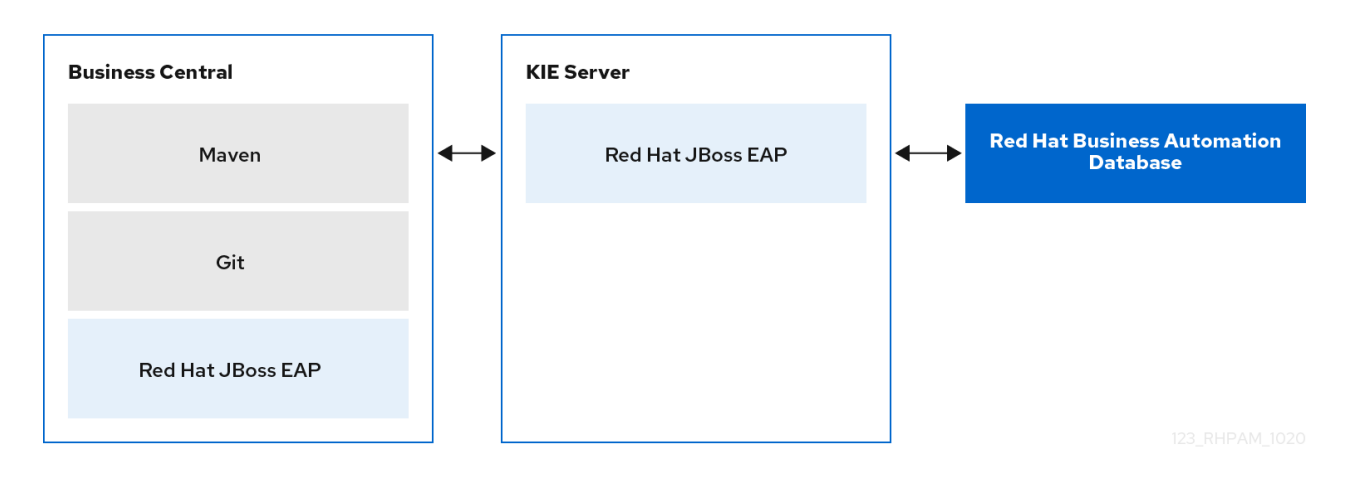

#### IDE と KIE Server を備えた Red Hat JBoss EAP での Red Hat Decision Manager

- インストール環境: Red Hat JBoss Enterprise Application Platform の Red Hat Decision Manager
- プロジェクトのストレージおよびビルド環境: プロジェクトバージョン管理用の外部 Git リ ポジトリー (Business Central と非同期)、および KIE Server で設定されたプロジェクト管理 とビルド用の外部 Maven リポジトリー
- アセットオーサリングツール: VSCode などの統合開発環境 (IDE)、および他のデシジョン形 式のスプレッドシートエディターまたは Decision Model and Notation (DMN) モデリング ツール
- 主なアセットタイプ: Drools ルール言語 (DRL) ルール、スプレッドシートデシジョンテーブ ル、デシジョン用の DMN (Decision Model and Notation) モデル
- プロジェクトデプロイメントおよび実行環境: KIE Server
- シナリオの利点:
	- オンプレミス開発環境での Red Hat Decision Manager の柔軟な実装
	- 外部 IDE およびその他のアセットオーサリングツールを使用してビジネスアセットを定 義する機能
	- アセットのデプロイメントと実行に関する KIE Server 機能と KIE API へのアクセス

#### 図6.3 IDE と KIE Server を備えた Red Hat JBoss EAP での Red Hat Decision Manager

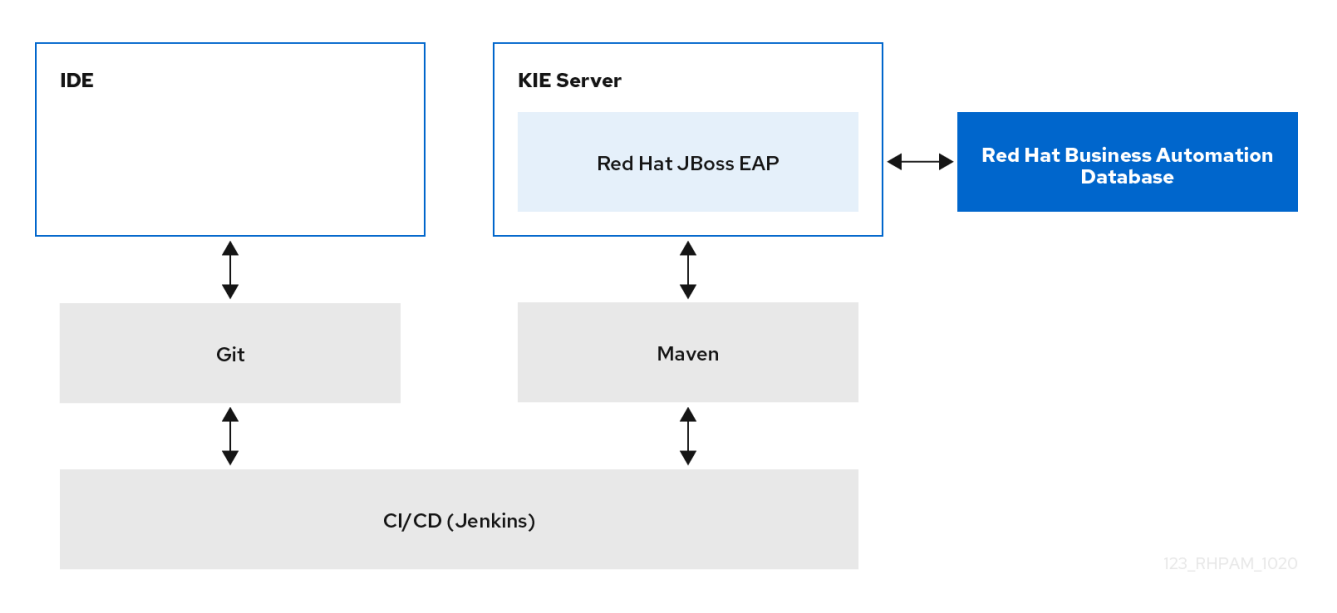

IDE および埋め込み型 Java アプリケーションを使用する Red Hat Decision Manager

- インストール環境: カスタムアプリケーション内に埋め込まれた Red Hat Decision Manager ライブラリー
- プロジェクトのストレージおよびビルド環境: プロジェクトバージョン管理用の外部 Git リ ポジトリー (Business Central と非同期)、および埋め込み型 Java アプリケーションで設定 されたプロジェクト管理 (KIE Server で未設定) とビルド用の外部 Maven リポジトリー
- アセットオーサリングツール: VSCode などの統合開発環境 (IDE)、および他のデシジョン形 式のスプレッドシートエディターまたは Decision Model and Notation (DMN) モデリング ツール
- 主なアセットタイプ: Drools ルール言語 (DRL) ルール、スプレッドシートデシジョンテーブ ル、デシジョン用の DMN (Decision Model and Notation) モデル
- プロジェクトデプロイメントおよび実行環境: Java 仮想マシン (JVM) 環境、マイクロサー ビス、カスタムアプリケーションサーバーなどにある埋め込み型 Java アプリケーション
- シナリオの利点:
	- 埋め込み型 Java アプリケーションを使用したオンプレミス開発環境での Red Hat Decision Manager のカスタム実装
	- 外部 IDE およびその他のアセットオーサリングツールを使用してビジネスアセットを定 義する機能
	- カスタム API を使用した (KIE Server API ではなく) コア KIE API の対話と、埋め込みエ ンジンでのアセット実行

図6.4 IDE および埋め込み型 Java アプリケーションを使用する Red Hat Decision Manager

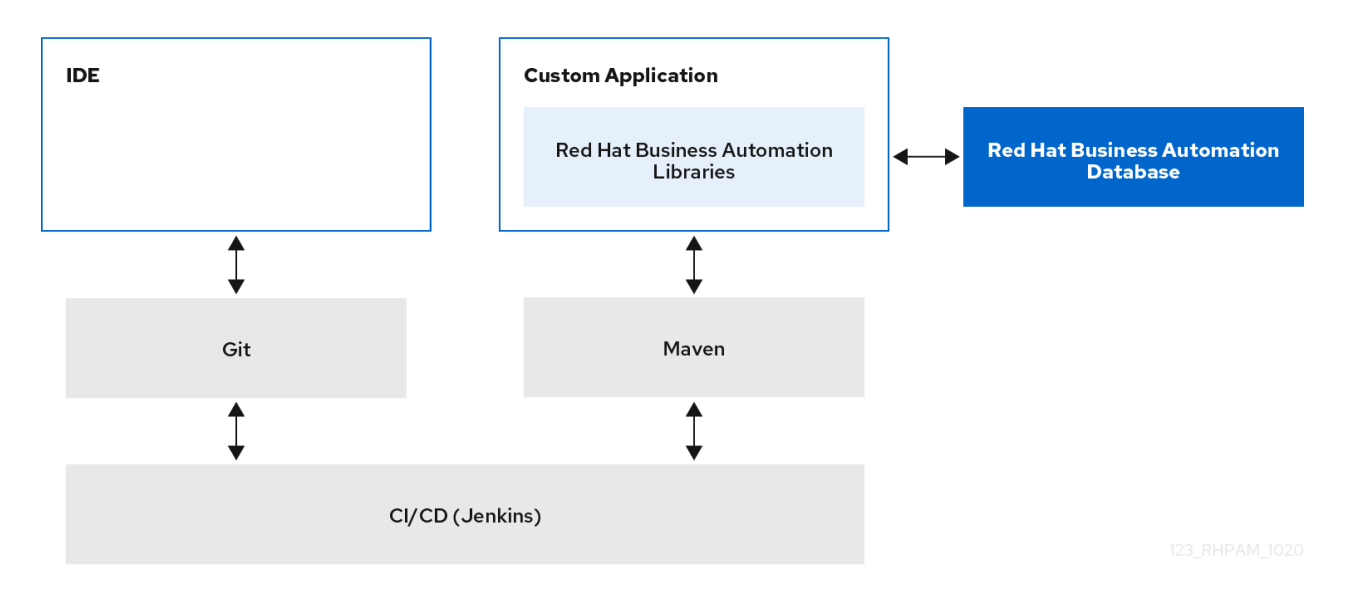

### 第7章 関連情報

- <span id="page-24-0"></span>● Red Hat Decision Manager [インストールの計画](https://access.redhat.com/documentation/ja-jp/red_hat_decision_manager/7.13/html-single/installing_and_configuring_red_hat_decision_manager#assembly-planning)
- [デシジョンサービスのスタートガイド](https://access.redhat.com/documentation/ja-jp/red_hat_decision_manager/7.13/html-single/getting_started_with_red_hat_decision_manager#assembly-getting-started-decision-services)
- Red Hat build of OptaPlanner [のスタートガイド](https://access.redhat.com/documentation/ja-jp/red_hat_decision_manager/7.13/html-single/getting_started_with_red_hat_decision_manager#assembly-getting-started-business-optimizer)
- Red Hat Decision Manager [プロジェクトのパッケージ化およびデプロイ](https://access.redhat.com/documentation/ja-jp/red_hat_decision_manager/7.13/html-single/deploying_and_managing_red_hat_decision_manager_services#assembly-packaging-deploying)

# 付録A バージョン情報

<span id="page-25-0"></span>本書の最終更新日: 2023 年 9 月 5 日 (火)

# 付録B お問い合わせ先

<span id="page-26-0"></span>Red Hat Decision Manager ドキュメントチーム: [brms-docs@redhat.com](mailto:brms-docs@redhat.com)